**graph1 ParametricPlot**

**t, t^2 0 1 4 t^2 ^ 1 2 2 t, 1, t, 2, 2, PlotStyle Black ; graph2 ParametricPlot t, t^2 .25 1 4 t^2 ^ 1 2 2 t, 1,**

**t, 2, 2, PlotStyle Red ;**

**graph3 ParametricPlot t, t^2 .5 1 4 t^2 ^ 1 2 2 t, 1,**

**t, 2, 2, PlotStyle Blue ;**

**graph4 ParametricPlot t, t^2 .75 1 4 t^2 ^ 1 2 2 t, 1,**

**t, 2, 2, PlotStyle Green ;**

**graph6** . ParametricPlot1 6t, t^28 ) 1 ( &&1 ) 4 t^2′ ^&\*1 , 2′′ ( 6\*2 t, 18, 6t, \*2, 282; **graph5 ParametricPlot**

**t, t^2 1.25 1 4 t^2 ^ 1 2 2 t, 1, t, 2, 2, PlotStyle Yellow ; Showgraph1, graph2, graph3, graph4, graph5, graph6**

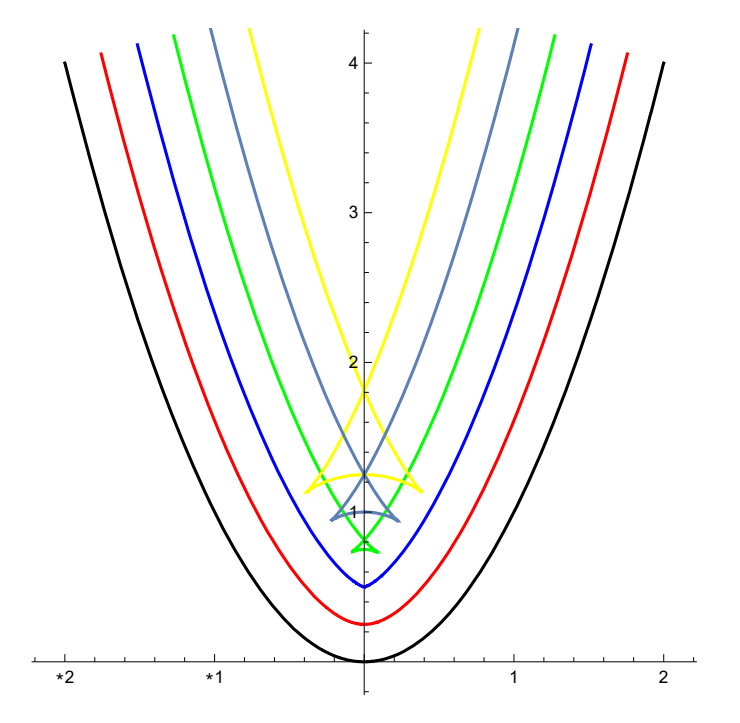

```
graph6  ParametricPlot3Dx, y, x^2  4  y^2,
  x, 0, 2, y, 
.5, .5, PlotStyle  Green, PlotRange  All

u1x4, y42. 6*2x, *8y, 18 (&4x^2) 64 y^2) 1'^&*1, 2';
```

```
graph7  ParametricPlot3Dx, y, x^2  4  y^2  .1  ux, y
, x, 0, 2, y, 
.5, .5
;
graph8  ParametricPlot3Dx, y, x^2  4  y^2  .2  ux, y
, x, 0, 2, y, 
.5, .5
;
graph9  ParametricPlot3Dx, y, x^2  4  y^2  .4  ux, y
, x, 0, 2, y, 
.5, .5
;
graph10  ParametricPlot3Dx, y, x^2  4  y^2  .7  ux, y
, x, 0, 2, y, 
.5, .5
;
graph11  ParametricPlot3Dx, y, x^2  4  y^2  1  ux, y
, x, 0, 2, y, 
.5, .5
;
graph12  ParametricPlot3D
   x, y, x^2  4  y^2 
 .5  ux, y
, x, 0, 2, y, 
.5, .5, PlotRange  All
;
graph13  ParametricPlot3D
   x, y, x^2  4  y^2  2  ux, y
, x, 0, 2, y, 
.5, .5, PlotRange  All
;
Showgraph6, graph12
```
**Showgraph6, graph7 Showgraph6, graph8 Showgraph6, graph9 Showgraph6, graph10 Showgraph6, graph11 Showgraph6, graph13**

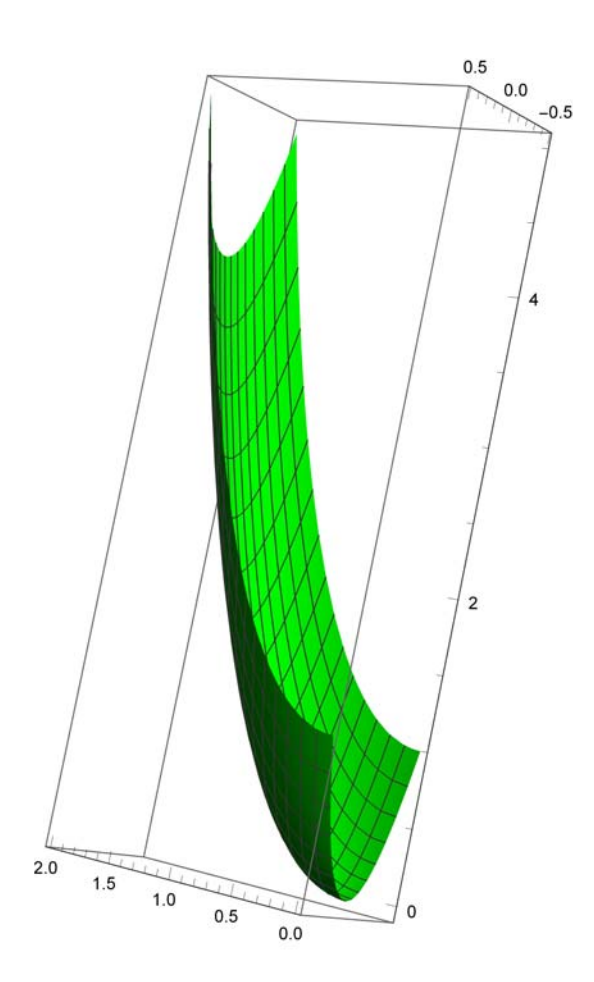

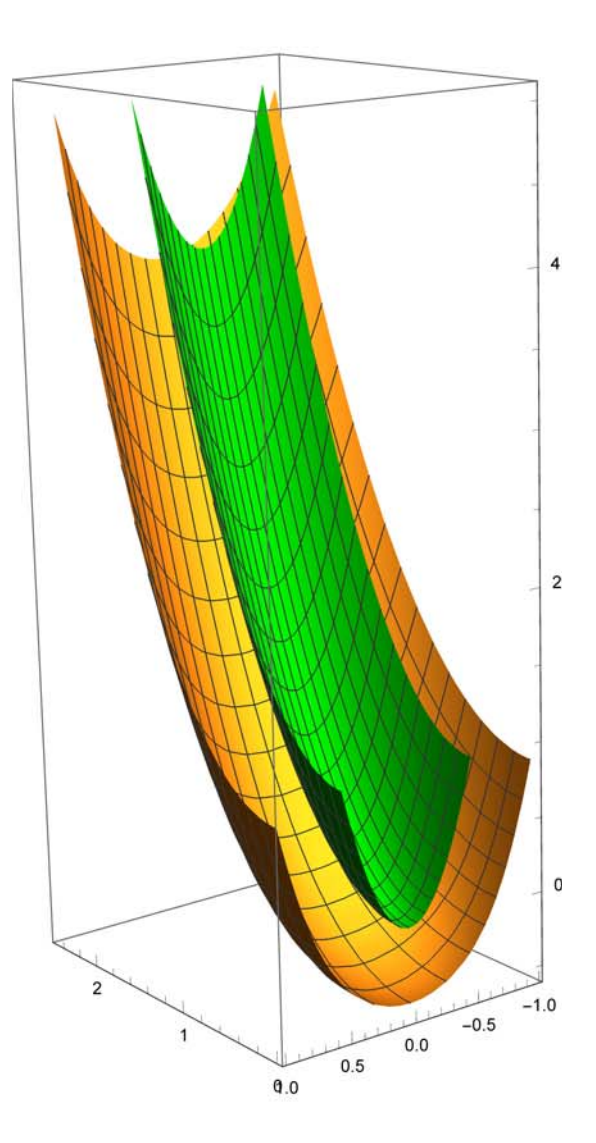

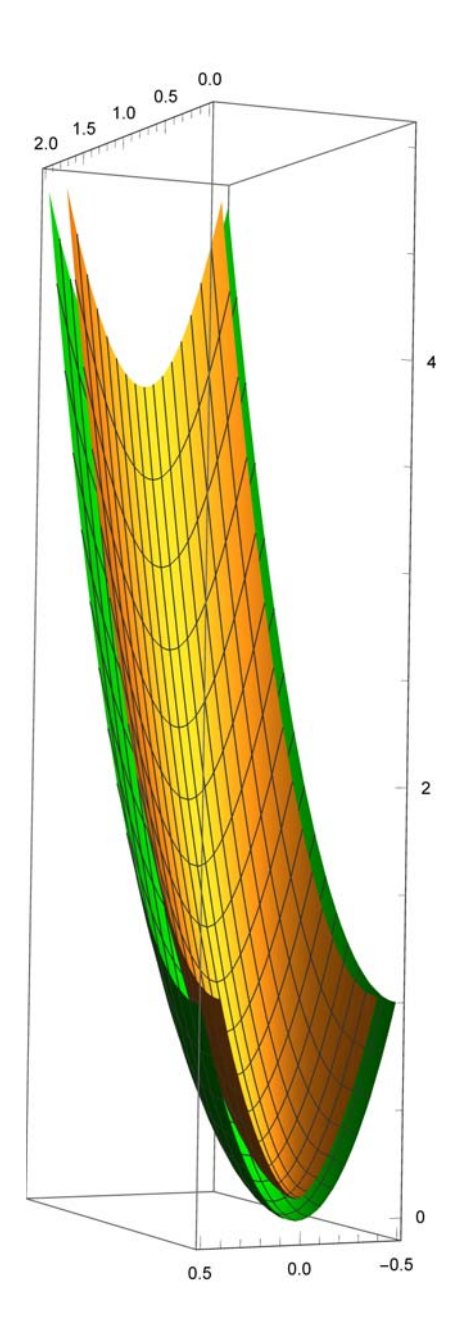

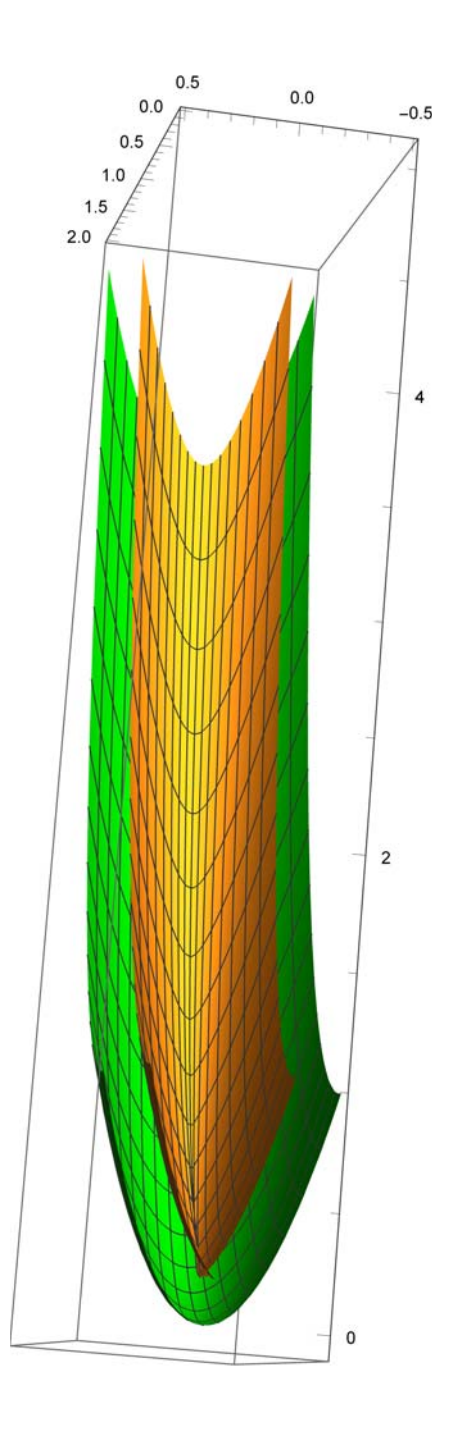

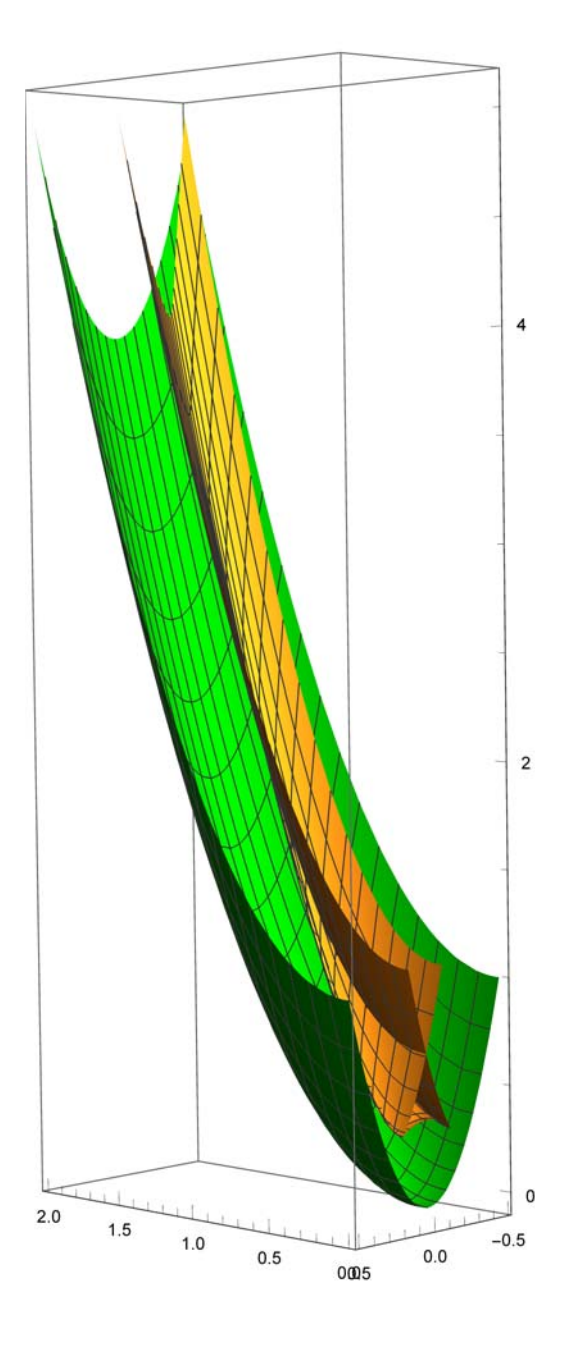

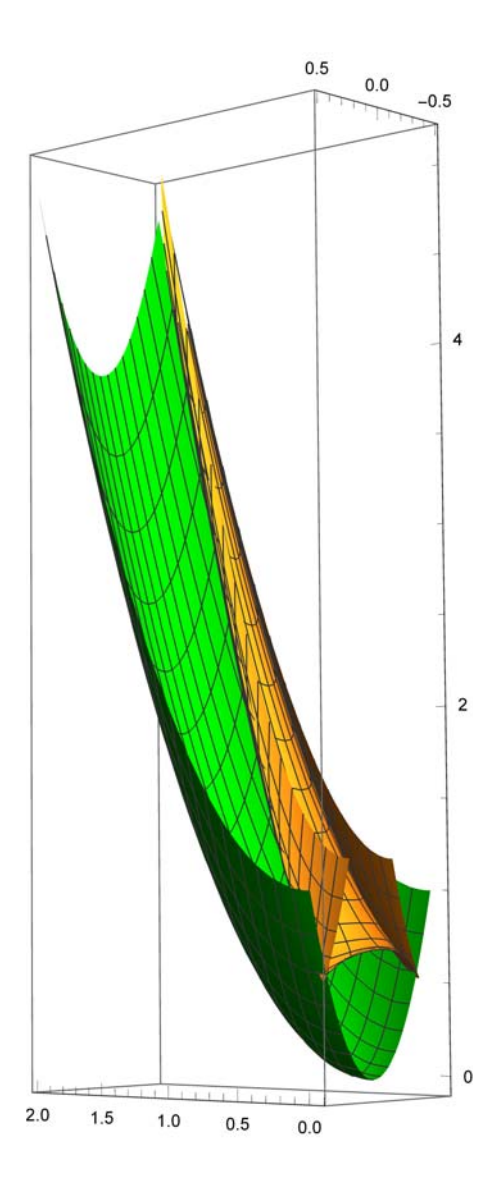

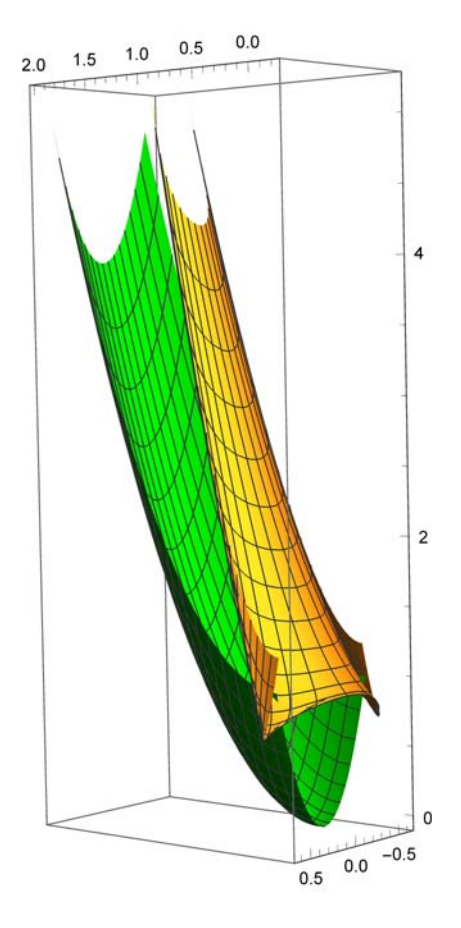

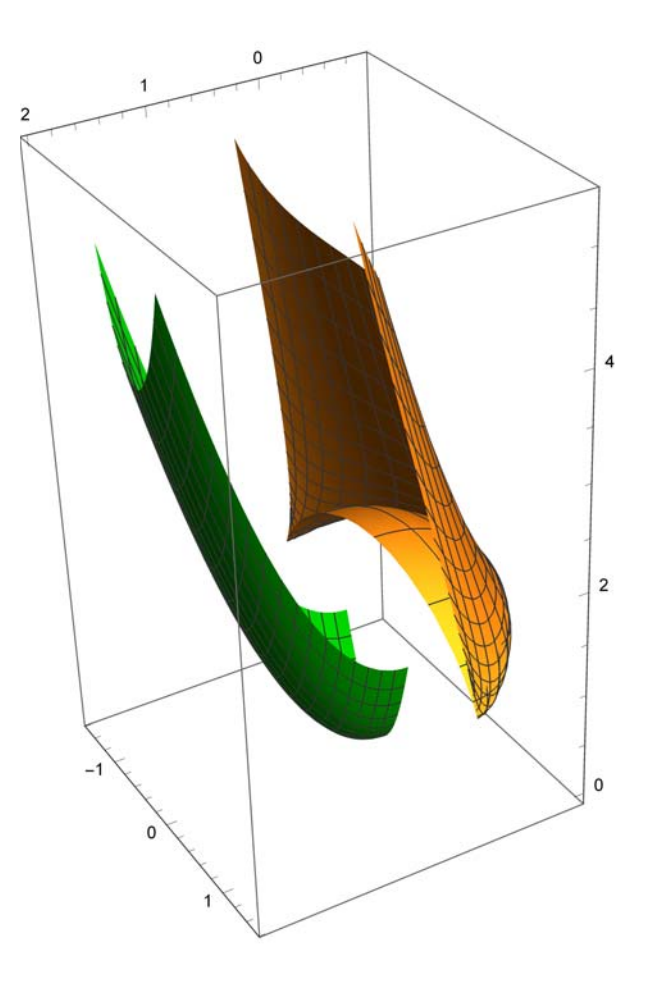